Dear Parent,

Prior to participating on a team from Westside Consolidated School District, athletes must provide the Athletic Department with current address, emergency contact, insurance, medical alert and health history information. To expedite this process Westside Consolidated School District uses an online data entry system.

To enter your information, visit [www.swol123.net](http://www.swol123.net/).

## **Registered Last year?**

If you have an account and registered last year simply log in with your username and password. Once logged in update your information. Directions are below, if needed..

```
Forgot your
Password?
```
*If you have forgotten your password, Enter your email address in and click on the "Reset Password" button to be directed to reset your password*.

## **Joining SportsWareOnLine**

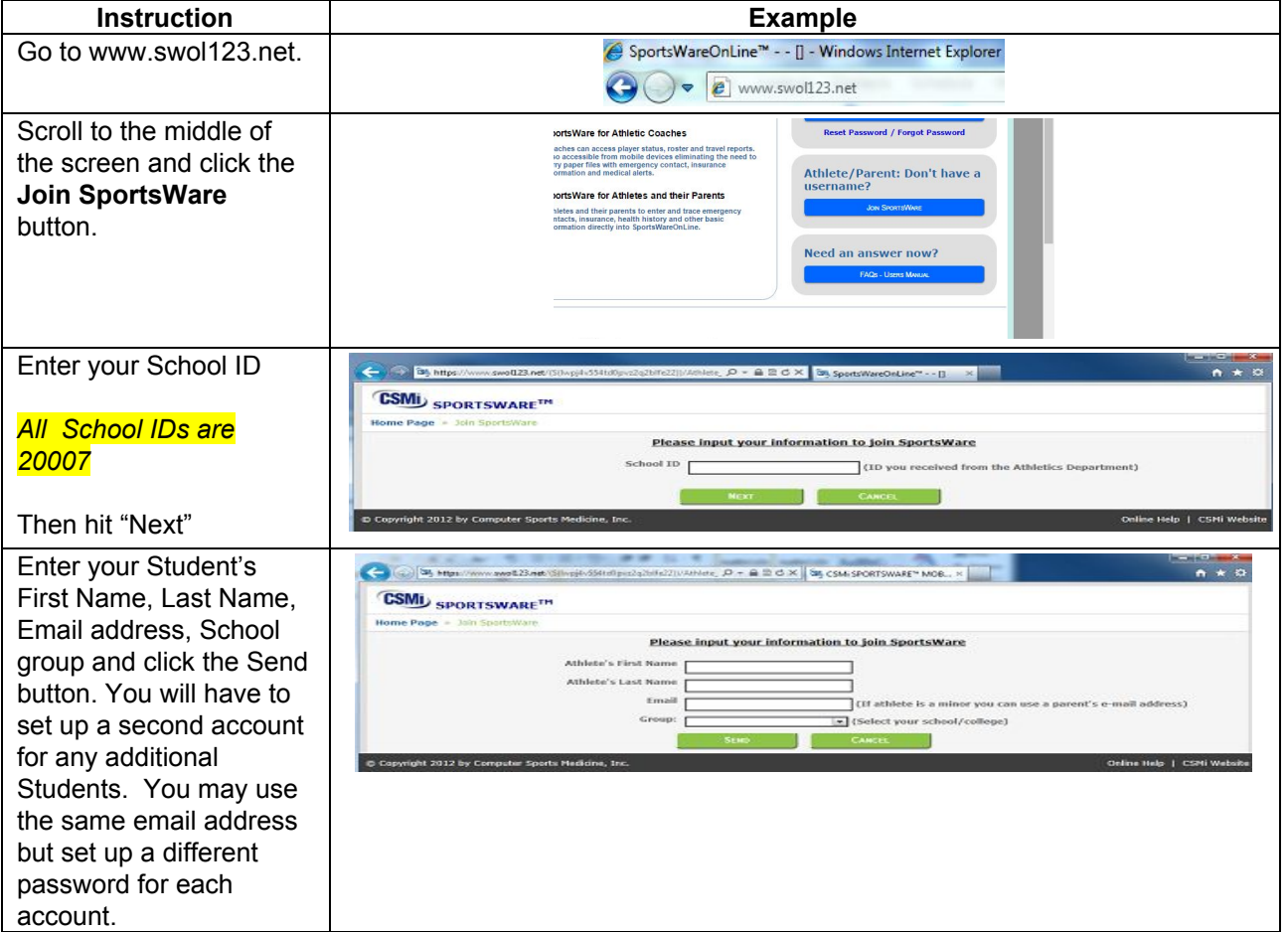

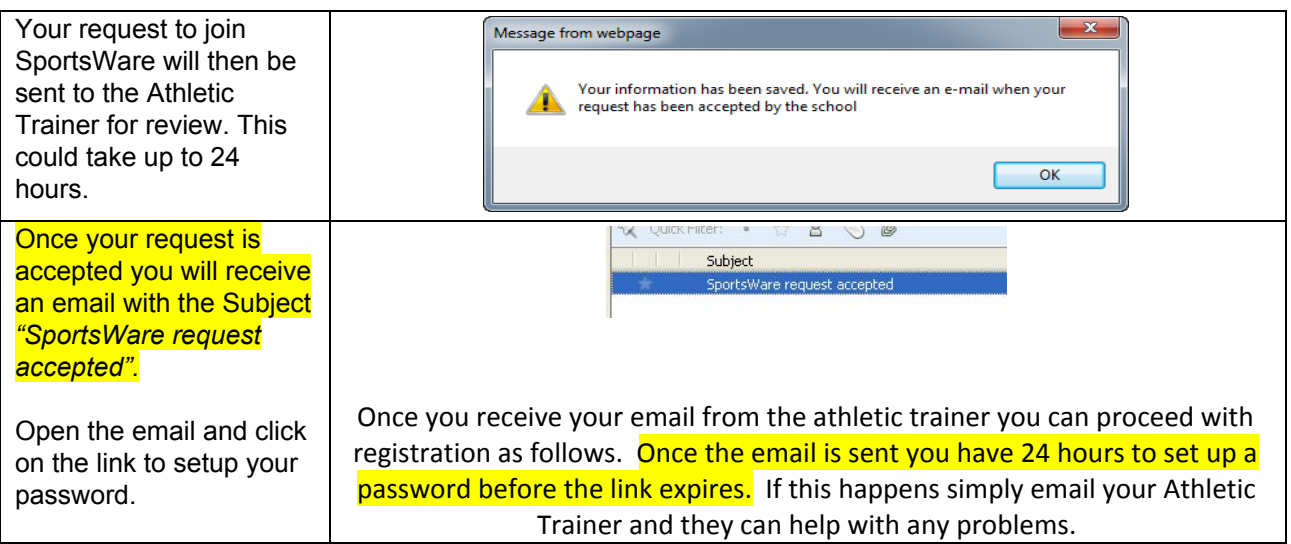

## **Setting Your Password**

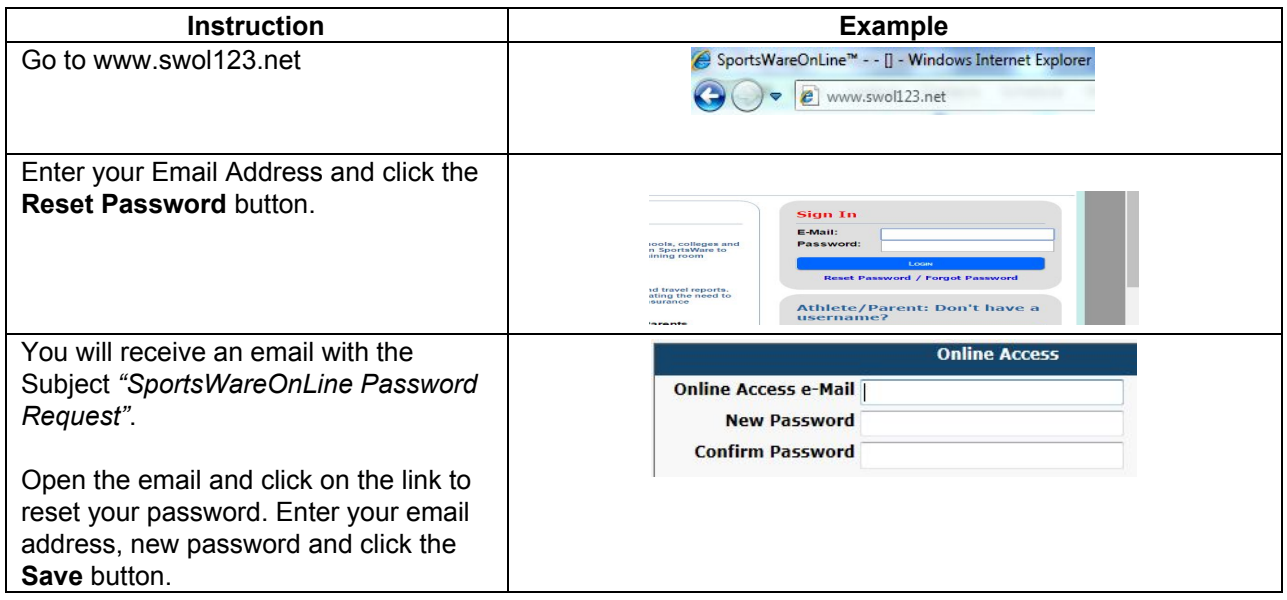

## **Updating Your Information**

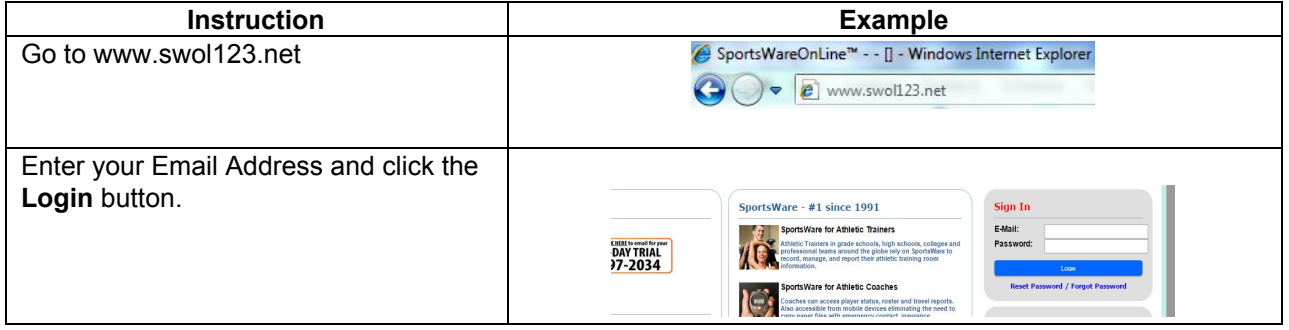

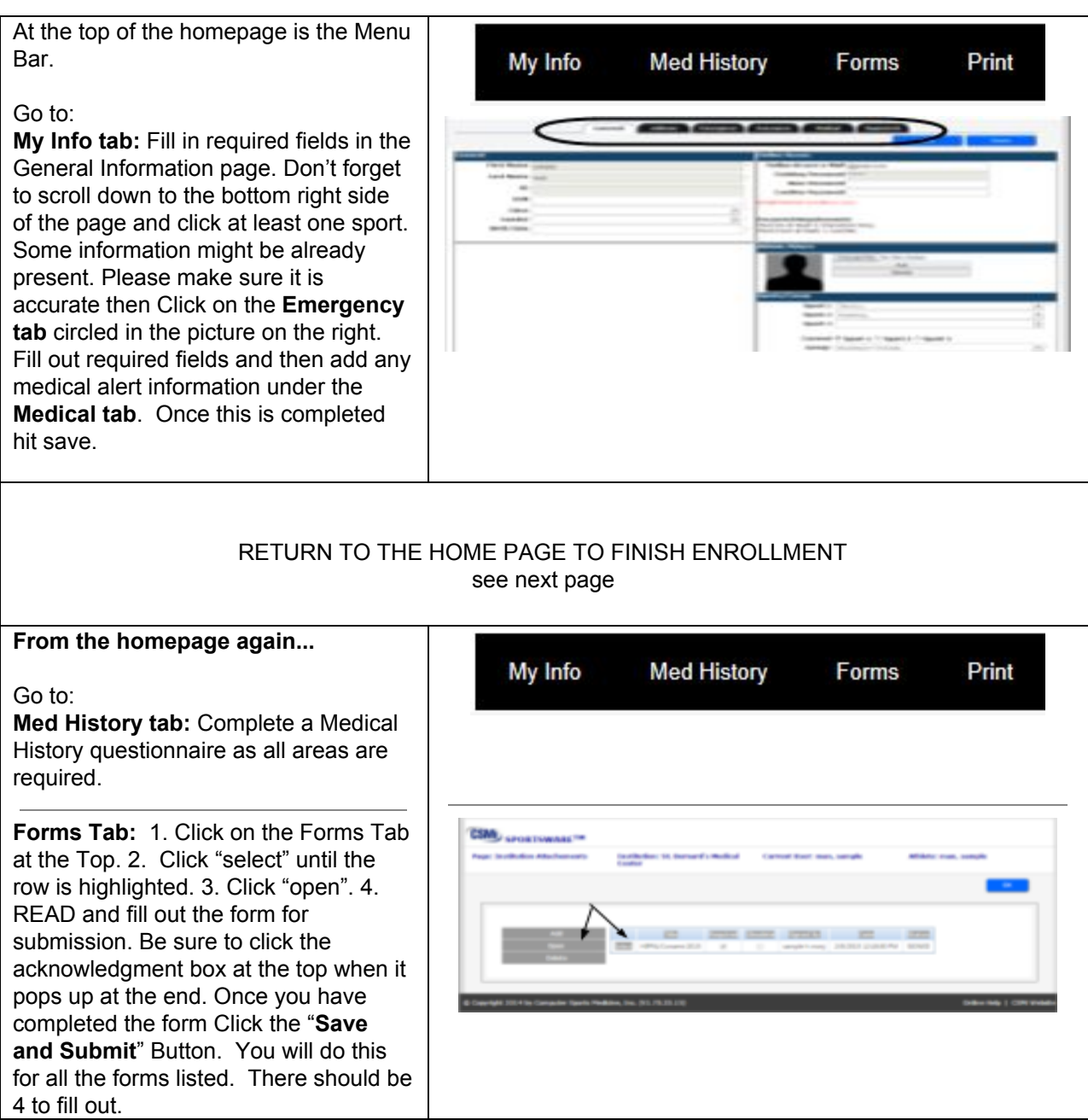

Thank you for your participation. If you have any questions, please contact your athletic trainer via email or phone.

Sincerely,

Carter Hughes Carter.hughes28@gmail.com (870) 919-5239